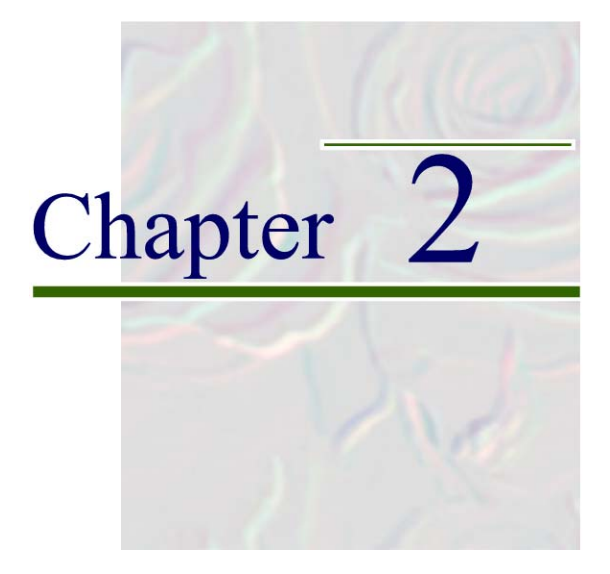

# **DESCRIPTIVE STATISTICS**

**2.1** We have

$$
\bar{x} = \frac{\sum x_i}{n} = \frac{215}{25} = 8.6 \text{ days}
$$

median  $=$   $\frac{(n+1)}{2}$ th largest observation = 13th largest observation = 8 days

**2.2** We have that

$$
s^{2} = \frac{\sum_{i=1}^{25} (x_{i} - \overline{x})^{2}}{24} = \frac{(5 - 8.6)^{2} + \dots + (4 - 8.6)^{2}}{24} = \frac{784}{24} = 32.67
$$

*s* = standard deviation =  $\sqrt{\text{variance}}$  = 5.72 days range = largest - smallest observation =  $30 - 3 = 27$  days

**2.3** Suppose we divide the patients according to whether or not they received antibiotics, and calculate the mean and standard deviation for each of the two subsamples:

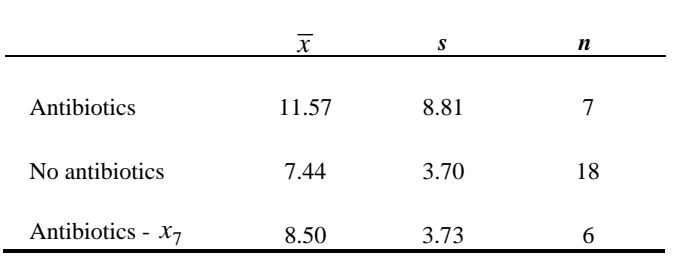

 It appears that antibiotic users stay longer in the hospital. Note that when we remove observation 7, the two standard deviations are in substantial agreement, and the difference in the means is not that impressive anymore. This example shows that  $\bar{x}$  and  $s^2$  are not robust; that is, their values are easily affected by outliers, particularly in small samples. Therefore, we would not conclude that hospital stay is different for antibiotic users vs. non-antibiotic users.

**2.4-2.7** Changing the scale by a factor *c* will multiply each data value  $x_i$  by *c*, changing it to  $cx_i$ . Again the same individual's value will be at the median and the same individual's value will be at the mode, but these values will be multiplied by *c*. The geometric mean will be multiplied by *c* also, as can easily be shown:

Geometric mean =  $[(cx_1)(cx_2)\cdots(cx_n)]^{1/n}$  $= c \times$ old geometric mean  $= (c^n x_1 \cdot x_2 \cdots x_n)^{1/n}$  $= c(x_1 \cdot x_2 \cdots x_n)^{1/n}$ 

 The range will also be multiplied by *c*. For example, if  $c = 2$  we have:

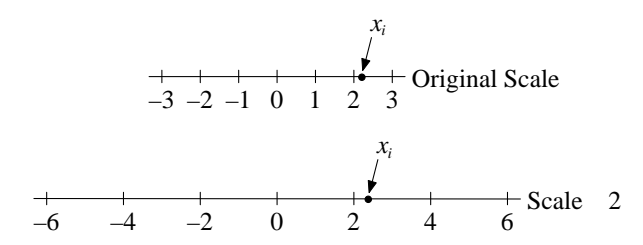

- **2.8** We first read the data file "running time" in R
	- > require(xlsx)
	- > running<-na.omit(read.xlsx("C:/Data\_sets/running\_time.xlsx",1, header=TRUE))

Let us print the first observations

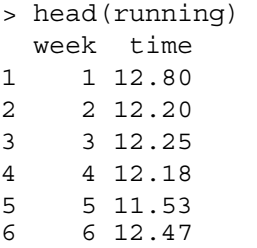

 The mean 1-mile running time over 18 weeks is equal to 12.09 minutes: > mean(running\$time) [1] 12.08889

- **2.9** The standard deviation is given by > sd(running\$time) [1] 0.3874181
- **2.10** Let us first create the variable "time\_100" and then calculate its mean and standard deviation > running\$time\_100=100\*running\$time

```
> mean(running$time_100) 
[1] 1208.889 
> sd(running$time_100) 
[1] 38.74181
```
**2.11** Let us to construct the stem-and-leaf plot in R using the stem.leaf command from the package "aplpack" > require(aplpack)

> stem.leaf(running\$time\_100, unit=1, trim.outliers=FALSE)

```
1 | 2: represents 12 
  leaf unit: 1 
             n: 18 
    2 115 | 37 
    3 116 | 7 
    5 117 | 23 
    7 118 | 03 
    8 119 | 2 
   (1) 120 | 8 
    9 121 | 8 
    8 122 | 05 
    6 123 | 03 
    4 124 | 7 
    3 125 | 5 
    2 126 | 7 
         127 | 
    1 128 | 0
```
Note: one can also use the standard command stem (which does require the "aplpack" package) to get a similar plot > stem(running\$time\_100, scale = 4)

#### **2.12** The quantiles of the running times are

> quantile(running\$time) 0% 25% 50% 75% 100% 11.5300 11.7475 12.1300 12.3225 12.8000

An outlying value is identify has any value x such that  $x >$  upper quartile+1.5 $\times$ (upper quartile-lower quartile)  $= 12.32 + 1.5 \times (12.32 - 11.75)$  $= 12.32 + 0.85 = 13.17$ 

 Since 12.97 minutes is smaller than the largest nonoutlying value (13.17 minutes), this running time recorded in his first week of running in the spring is not an outlying value relative to the distribution of running times recorded the previous year.

#### **2.13** The mean is

$$
\overline{x} = \frac{\sum x_i}{24} = \frac{469}{24} = 19.54 \text{ mg/dL}
$$

**2.14** We have that 24

$$
s^{2} = \frac{\sum (x_{i} - \overline{x})^{2}}{23} = \frac{(49 - 19.54)^{2} + \dots + (12 - 19.54)^{2}}{23} = \frac{6495.96}{23} = 282.43
$$
  

$$
s = \sqrt{282.43} = 16.81 \text{ mg/dL}
$$

**2.15** We provide two rows for each stem corresponding to leaves 5-9 and 0-4 respectively. We have

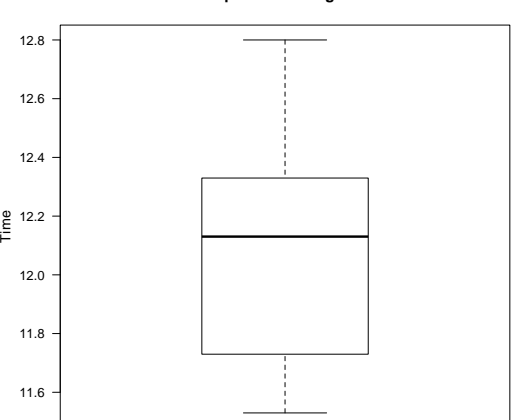

**Box plot of running times**

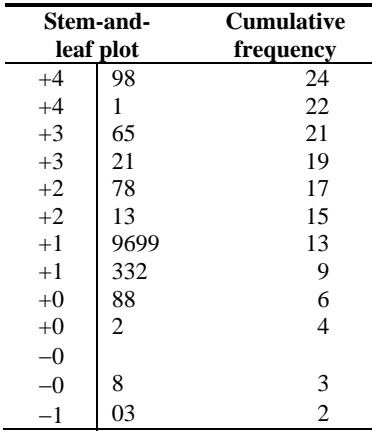

- **2.16** We wish to compute the average of the  $(24/2)$ th and  $(24/2 + 1)$ th largest values = average of the 12th and 13th largest points. We note from the stem-and-leaf plot that the 13th largest point counting from the bottom is the largest value in the upper  $+1$  row = 19. The 12th largest point = the next largest value in this row = 19. Thus, the median  $=$   $\frac{19+19}{2}$  = 19 mg/dL.
- **2.17** We first must compute the upper and lower quartiles. Because  $24(75/100) = 18$  is an integer, the upper quartile = average of the 18th and 19th largest values  $=\frac{32+31}{2}$  = 31.5. Similarly, because  $24(25/100) = 6$  is an integer, the lower quartile = average of the 6th and 7th smallest points  $=$   $\frac{8+12}{2}$  = 10.

Second, we identify outlying values. An outlying value is identified as any value *x* such that

$$
x > upper quartile + 1.5 \times (upper quartile - lower quartile)
$$
  
= 31.5 + 1.5 \times (31.5 – 10)  
= 31.5 + 32.25 = 63.75  
 $x <$  lower quartile – 15 × (upper quartile – lower quartile)

or

 $x <$  lower quartile  $-1.5 \times$  (upper quartile  $-$  lower quartile)

 $= 10 - 1.5 \times (31.5 - 10)$ 

 $= 10 - 32.25 = -22.25$ 

From the stem-and-leaf plot, we note that the range is from  $-13$  to  $+49$ . Therefore, there are no outlying values. Thus, the box plot is as follows:

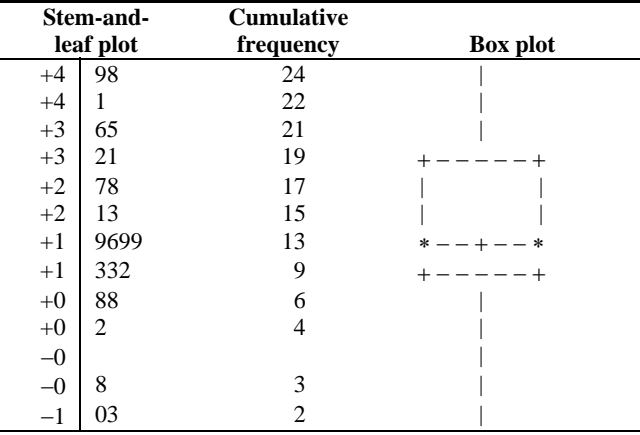

**Comments:** The distribution is reasonably symmetric, since the mean = 19.54  $mg/dL = 19$  mg/dL = median. This is also manifested by the percentiles of the distribution since the upper quartile  $-median = 31.5 - 19 = 12.5$   $\approx$  median – lower quartile  $= 19 - 10 = 9$ . The box plot looks deceptively asymmetric, since 19 is the highest value in the upper  $+1$  row and 10 is the lowest value in the lower  $+1$ row.

**2.18** To compute the median cholesterol level, we construct a stem-and-leaf plot of the before-cholesterol measurements as follows.

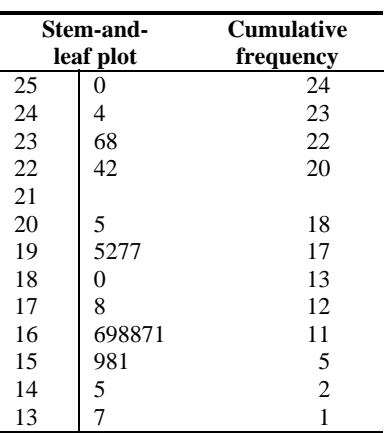

Based on the cumulative frequency column, we see that the median = average of the 12th and 13th largest values  $=$   $\frac{178+180}{2}$  = 179 mg/dL. Therefore, we look at the change scores among persons with baseline cholesterol  $\geq$  179 mg/dL and < 179 mg/dL, respectively. A stem-and-leaf plot of the change scores in these two groups is given as follows:

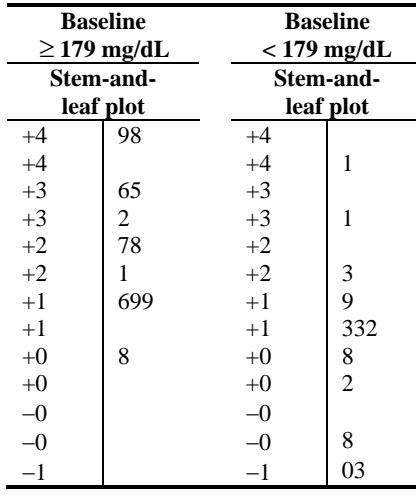

 Clearly, from the plot, the effect of diet on cholesterol is much greater among individuals who start with relatively high cholesterol levels ( $\geq$  179 mg/dL) versus those who start with relatively low levels (< 179 mg/dL). This is also evidenced by the mean change in cholesterol levels in the two groups, which is 28.2 mg/dL in the  $\geq$  179 mg/dL group and 10.9 mg/dL in the  $\lt$  179 mg/dL group. We will be discussing the formal statistical methods for comparing mean changes in two groups in our work on twosample inference in Chapter 8.

| <b>Subject</b><br>number | Subject | <b>Systolic</b><br>difference<br>score | <b>Diastolic</b><br>difference<br>score |  |  |  |
|--------------------------|---------|----------------------------------------|-----------------------------------------|--|--|--|
| $\mathbf{1}$             | B.R.A.  | $-6$                                   | $-8$                                    |  |  |  |
| $\overline{c}$           | J.A.B.  | $+2$                                   | $-2$                                    |  |  |  |
| 3                        | F.L.B.  | $+6$                                   | $+4$                                    |  |  |  |
| $\overline{4}$           | V.P.B.  | $+8$                                   | $-4$                                    |  |  |  |
| 5                        | M.F.B.  | $+8$                                   | $+2$                                    |  |  |  |
| 6                        | E.H.B.  | $+12$                                  | $+4$                                    |  |  |  |
| 7                        | G.C.    | $+10$                                  | $\boldsymbol{0}$                        |  |  |  |
| 8                        | M.M.C.  | $\boldsymbol{0}$                       | $-2$                                    |  |  |  |
| 9                        | T.J.F.  | $-2$                                   | $-8$                                    |  |  |  |
| 10                       | R.R.F.  | $+4$                                   | $-2$                                    |  |  |  |
| 11                       | C.R.F.  | $+8$                                   | $-2$                                    |  |  |  |
| 12                       | E.W.G.  | $+14$                                  | $+4$                                    |  |  |  |
| 13                       | T.F.H.  | $+2$                                   | $-14$                                   |  |  |  |
| 14                       | E.J.H.  | $+6$                                   | $-2$                                    |  |  |  |
| 15                       | H.B.H.  | $+26$                                  | $\boldsymbol{0}$                        |  |  |  |
| 16                       | R.T.K.  | $+8$                                   | $+8$                                    |  |  |  |
| 17                       | W.E.L.  | $+10$                                  | $+4$                                    |  |  |  |
| 18                       | R.L.L.  | $+12$                                  | $+2$                                    |  |  |  |
| 19                       | H.S.M.  | $+14$                                  | $+8$                                    |  |  |  |
| 20                       | V.J.M.  | $-8$                                   | $-2$                                    |  |  |  |
| 21                       | R.H.P.  | $+10$                                  | $+14$                                   |  |  |  |
| 22                       | R.C.R.  | $+14$                                  | $+4$                                    |  |  |  |
| 23                       | J.A.R.  | $+14$                                  | $\overline{0}$                          |  |  |  |
| 24                       | A.K.R.  | $+4$                                   | $+4$                                    |  |  |  |
| 25                       | T.H.S.  | $+6$                                   | $+4$                                    |  |  |  |
| 26                       | O.E.S.  | $+16$                                  | $+2$                                    |  |  |  |
| 27                       | R.E.S.  | $+28$                                  | $+16$                                   |  |  |  |
| 28                       | E.C.T.  | $+18$                                  | $-4$                                    |  |  |  |
| 29                       | J.H.T.  | $+14$                                  | $+4$                                    |  |  |  |
| 30                       | F.P.V.  | $+4$                                   | $-6$                                    |  |  |  |
| 31                       | P.F.W.  | $+12$                                  | $+6$                                    |  |  |  |
| 32                       | W.J.W.  | $+8$                                   | $-4$                                    |  |  |  |

**2.19** We first calculate the difference scores between the two positions:

Second, we calculate the mean difference scores:

$$
\overline{x}_{\text{sys}} = \frac{-6 + \dots + 8}{32} = \frac{282}{32} = 8.8 \text{ mm Hg}
$$

$$
\overline{x}_{\text{dias}} = \frac{-8 + \dots + (-4)}{32} = \frac{30}{32} = 0.9 \text{ mm Hg}
$$

The median difference scores are given by the average of the 16th and 17th largest values. Thus,

$$
median_{sys} = \frac{8+8}{2} = 8 \text{ mm Hg}
$$

$$
median_{dias} = \frac{0+2}{2} = 1 \text{ mm Hg}
$$

| <b>Systolic Blood Pressure</b> |             |                   |                 |
|--------------------------------|-------------|-------------------|-----------------|
| Stem-and-                      |             | <b>Cumulative</b> |                 |
| leaf plot                      |             | frequency         | <b>Box plot</b> |
| 2                              | 68          | 32                |                 |
| $\overline{2}$                 |             |                   |                 |
| 1                              | 68          | 30                |                 |
| 1                              | 20402404442 | 28                |                 |
| $\theta$                       | 68886868    | 17                |                 |
| $\boldsymbol{0}$               | 204244      | 9                 |                 |
| $-0$                           |             | 3                 |                 |
|                                | 68          |                   |                 |

**2.20** The stem-and-leaf and box plots allowing two rows for each stem are given as follows:

Median = 8, upper quartile  $=$   $\frac{14+14}{2}$  = 14, lower quartile  $=$   $\frac{4+4}{2}$  = 4, outlying values:  $x > 14 + 1.5 \times (14 - 4) = 29$  or  $x < 4 - 1.5 \times (14 - 4) = -11$ . Since the range of values is from –8 to +28, there are no outlying values for systolic blood pressure.

|                        | <b>Diastolic Blood Pressure</b> |                                |                 |  |  |  |
|------------------------|---------------------------------|--------------------------------|-----------------|--|--|--|
| Stem-and-<br>leaf plot |                                 | <b>Cumulative</b><br>frequency | <b>Box plot</b> |  |  |  |
|                        | 6                               | 32                             |                 |  |  |  |
|                        |                                 | 31                             |                 |  |  |  |
| 0                      | 886                             | 30                             |                 |  |  |  |
| 0                      | 42404042404424                  | 27                             |                 |  |  |  |
| $-0$                   | 242222244                       | 13                             |                 |  |  |  |
| $-0$                   | 886                             |                                |                 |  |  |  |
| —                      |                                 |                                |                 |  |  |  |

Median = 1, upper quartile  $=$   $\frac{4+4}{2}$  = 4, lower quartile  $=$   $\frac{-2-2}{2}$  = -2, outlying values:  $x > 4 + 1.5 \times (4 + 2) = 13.0$  or  $x < -2 - 1.5 \times (4 + 2) = -11.0$ . The values +16, +14 and -14 are outlying values.

- **2.21** Systolic blood pressure clearly seems to be higher in the supine (recumbent) position than in the standing position. Diastolic blood pressure appears to be comparable in the two positions. The distributions are each reasonably symmetric.
- **2.22** The upper and lower deciles for postural change in systolic blood pressure (SBP) are 14 and 0. Thus, the normal range for postural change in SBP is  $0 \le x \le 14$ . The upper and lower deciles for postural change in diastolic blood pressure (DBP) are 8 and –6. Thus, the normal range for postural change in DBP is  $-6 \leq x \leq 8$ .

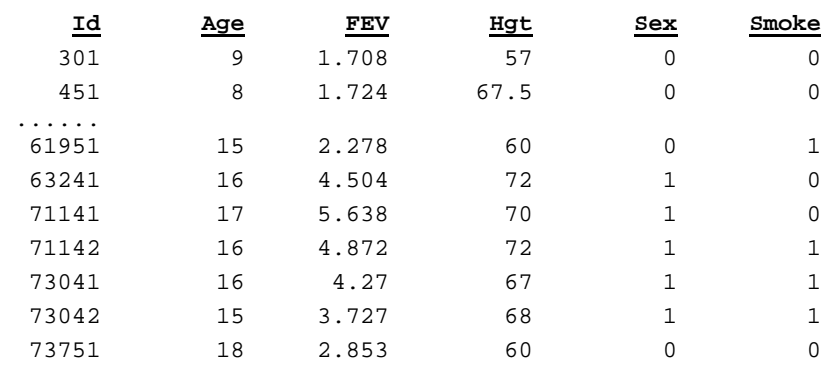

**2.23**

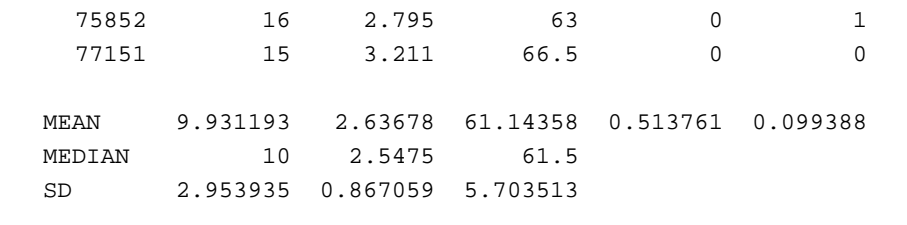

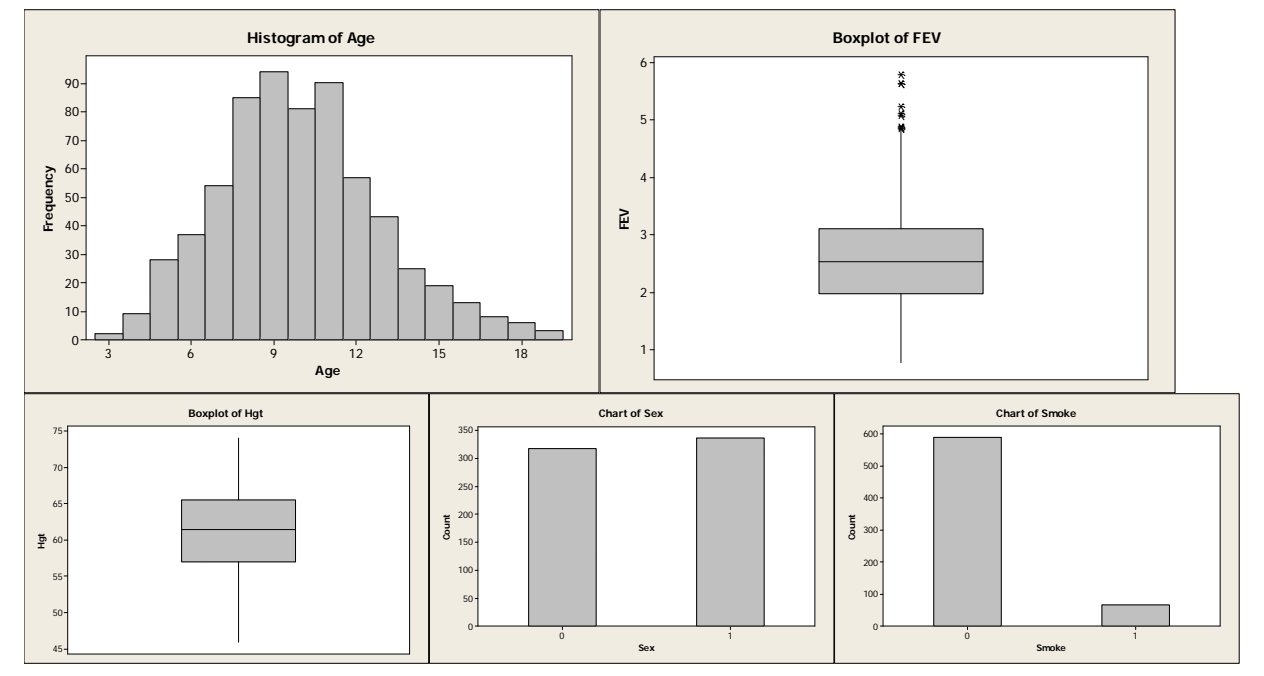

#### **2.24 Results for Sex = 0**

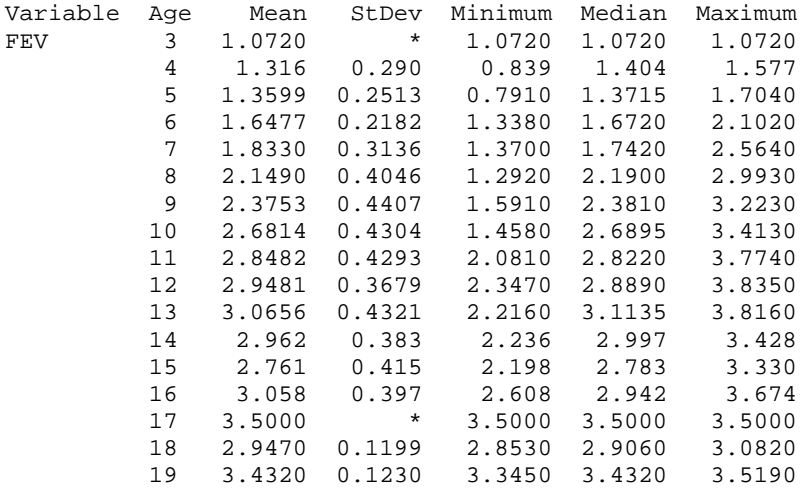

### **Results for Sex = 1**

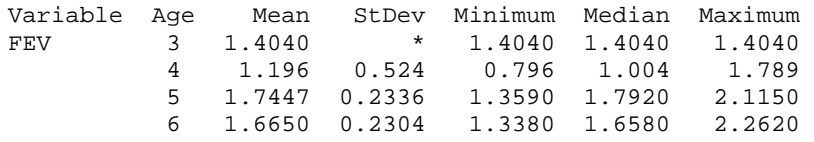

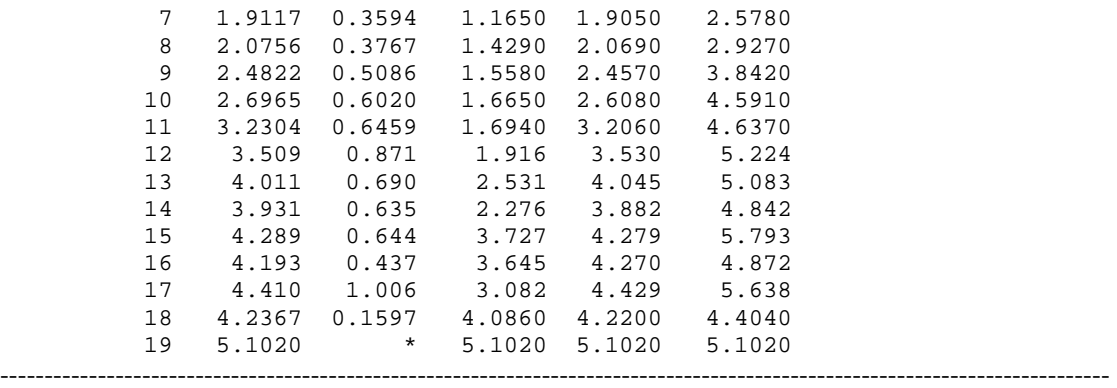

## **Results for Sex = 0**

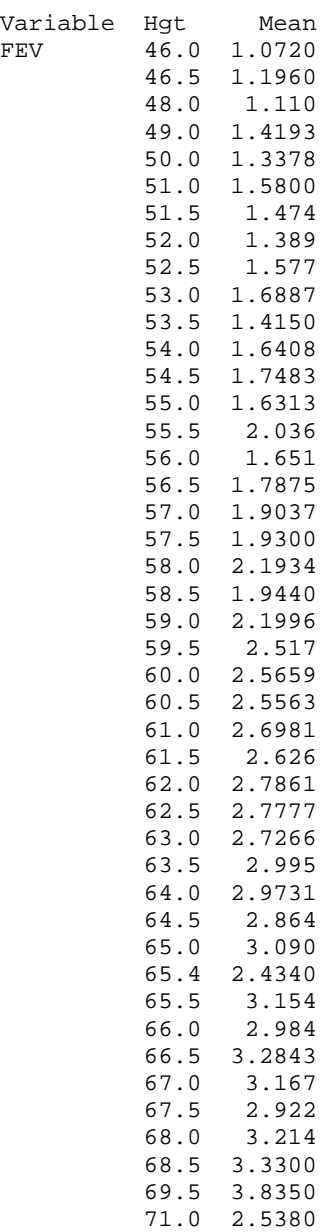

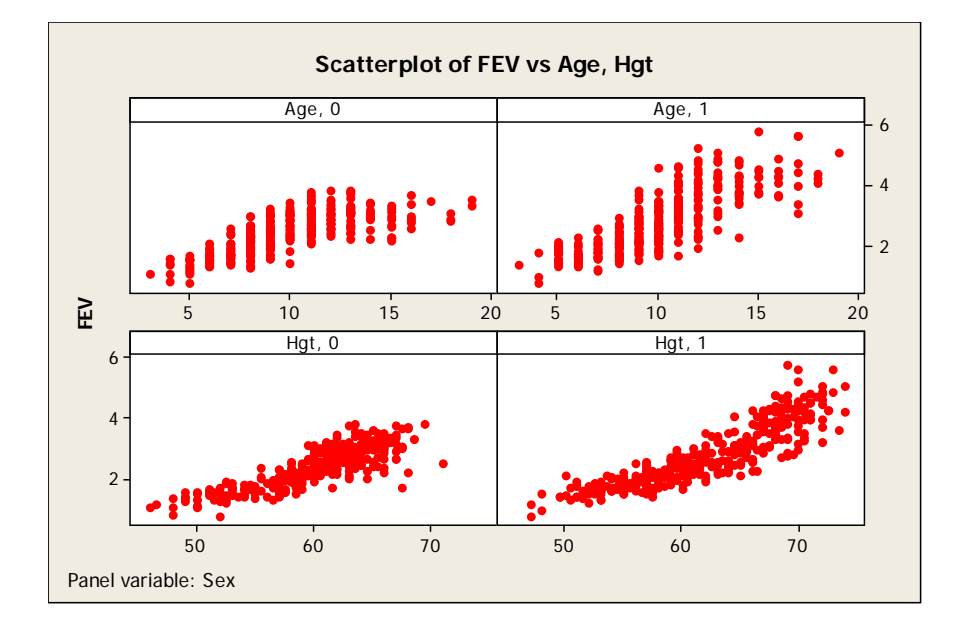

### **Results for Sex = 1**

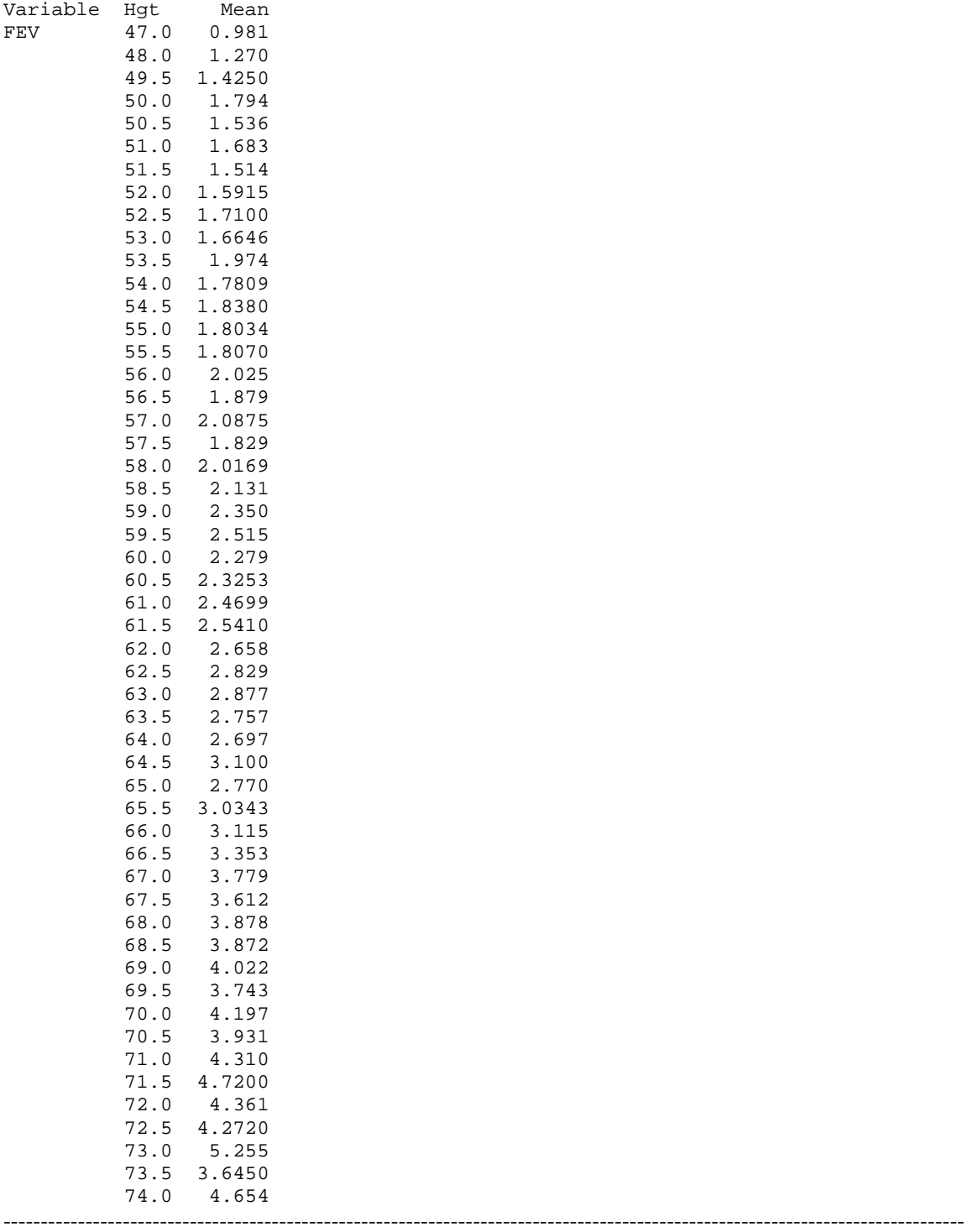

## **Descriptive Statistics: FEV**

**Results for Sex = 0** 

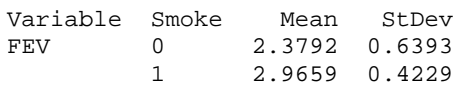

#### **Results for Sex = 1**

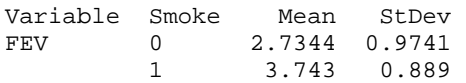

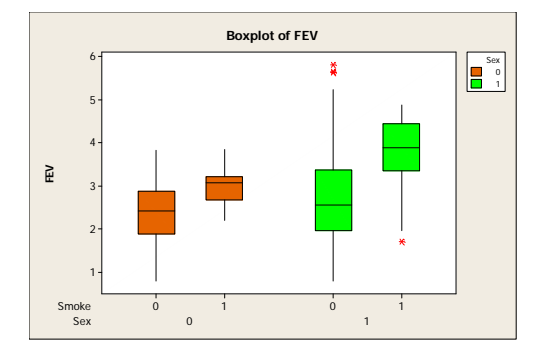

**2.25** Looking at the scatterplot of FEV vs. Age, we find that FEV increases with age for both boys and girls, at approximately the same rate. However, the spread (standard deviation) of FEV values appears to be higher in male group than in the female group.

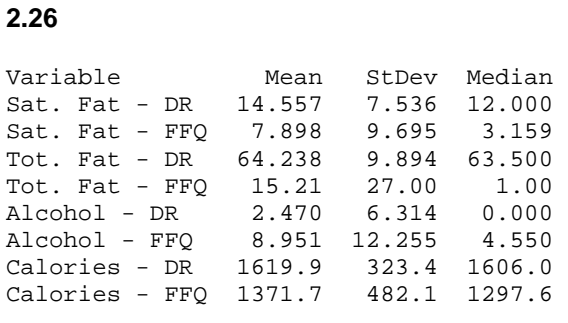

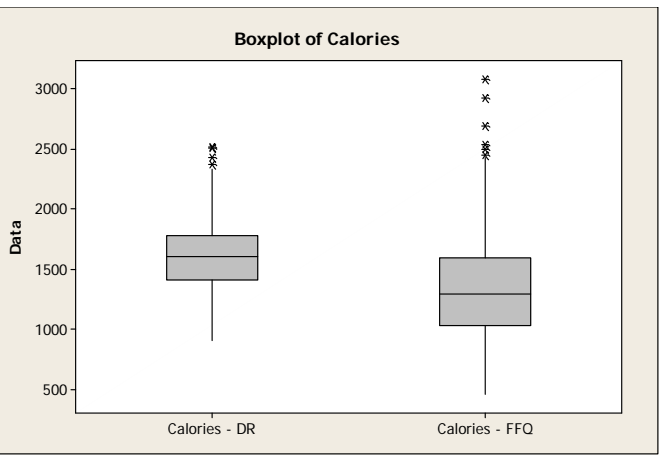

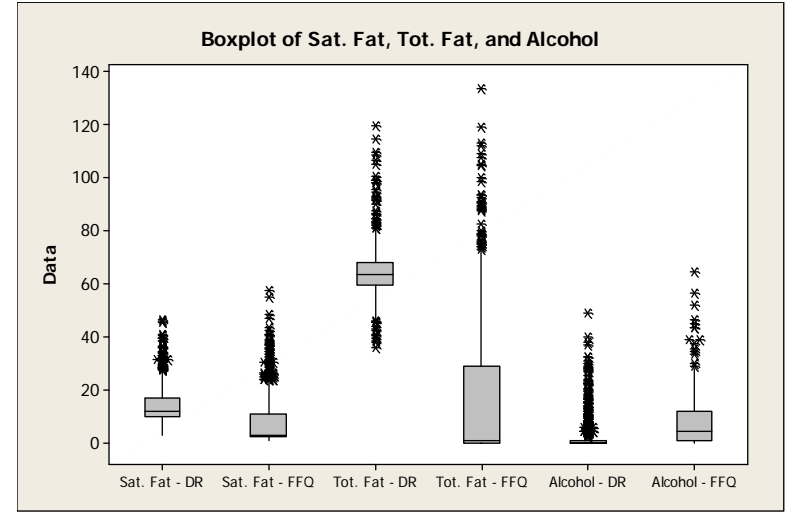

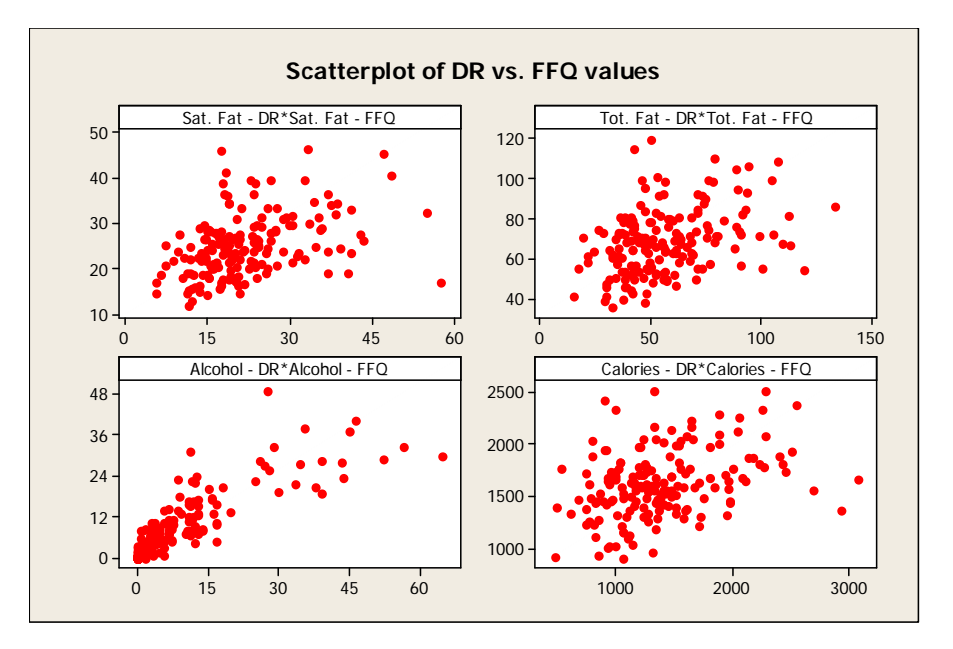

 If FFQ were a perfect substitute for DR, the points would line up in a straight line. If the two were unrelated, then we would expect to see a random pattern in each panel. The scatterplots shown above seem to suggest that the DR and FFQ values are not highly related.

**2.28** The 5x5 tables below show the number of people classified into a particular combination of quintile categories. For each table, the rows represent the quintiles of the DR, and the columns represent quintiles of the FFQ. Overall, we get the same impression that there is weak concordance between the two measures. However, we do notice that the agreement is greatest for the two measures with regards to alcohol consumption. Also, we note the relatively high level of agreement at the extremes of each nutrient; for example, the (1,1) and (5,5) cells generally contain the highest values.

#### **Tabulated statistics: SFDQuin, SFFQuin**

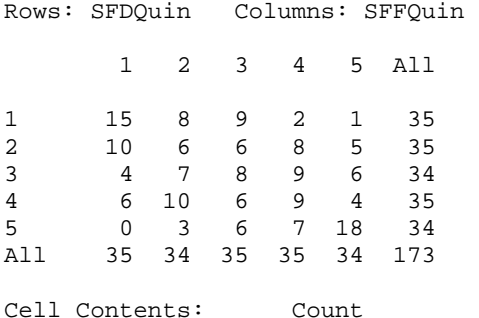

#### **Tabulated statistics: TFDQuin, TFFQuin**

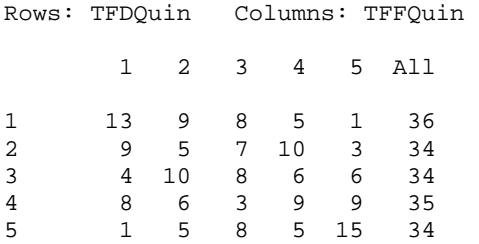

All 35 35 34 35 34 173 Cell Contents: Count

#### **Tabulated statistics: AlcDQuin, AlcFQuin**

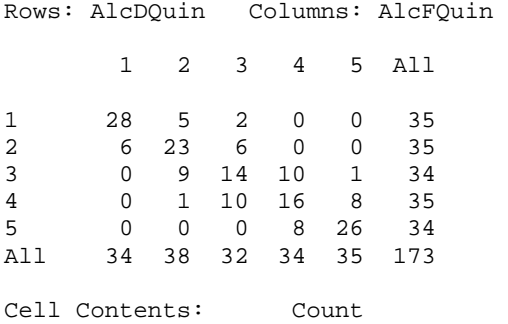

#### **Tabulated statistics: CalDQuin, CalFQuin**

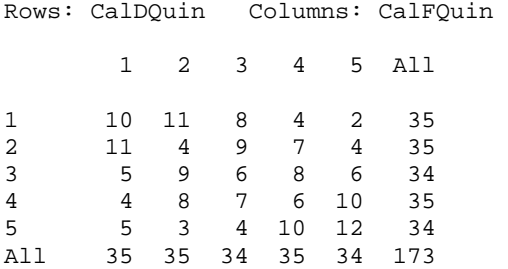

#### **2.29**

## **Descriptive Statistics: Total Fat Density DR, Total Fat Density FFQ**

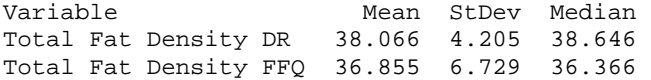

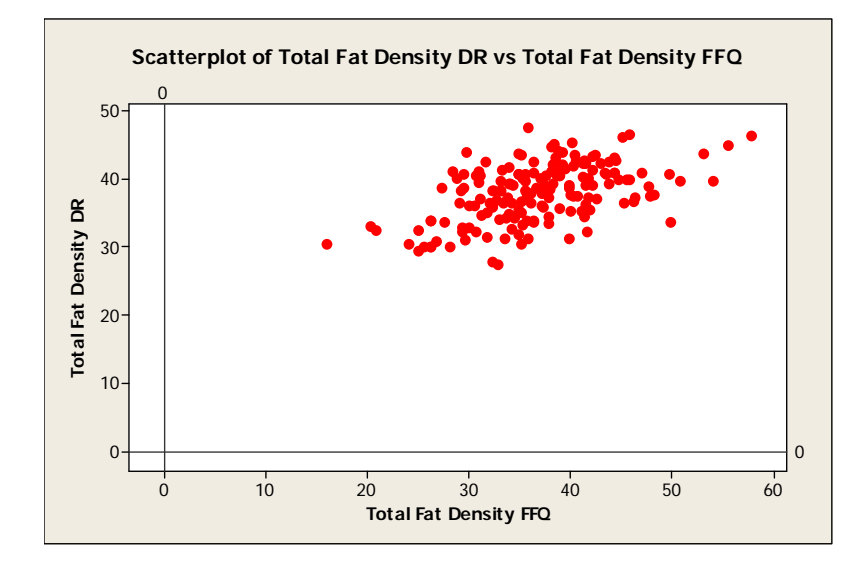

**2.30** The concordance for the quintiles of nutrient density does appear somewhat stronger than for the quintiles of raw nutrient data. In the table below, we see that  $19+14+10+7+11 = 61$  individuals were in the same quintile on both measures, compared to 50 people in the table from question 2.28.

#### **Tabulated statistics: Dens DR Quin, Dens FFQ Quin**

Rows: Dens DR Quin Columns: Dens FFQ Quin

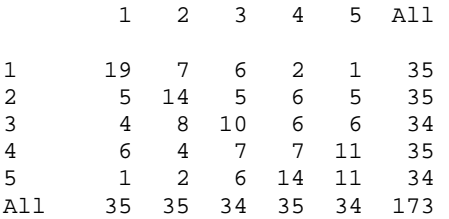

**2.31** We find that exposed children (Lead type  $= 2$ ) are somewhat younger and more likely to be male (Sex  $= 1$ ), compared to unexposed children. The boxplot below shows all three lead types, but we are only interested in types 1 and 2.

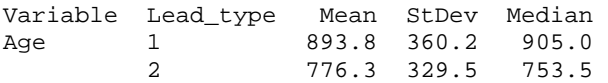

#### **Tabulated statistics: Lead\_type, Sex**

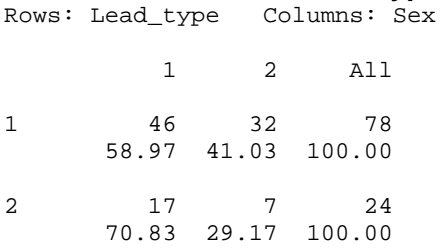

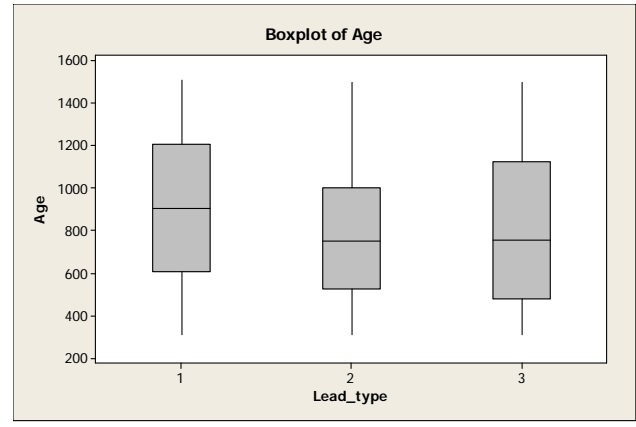

**2.32** The exposed children have somewhat lower mean and median IQ scores compared to the unexposed children, but the differences don't appear to be very large.

## **Descriptive Statistics: Iqv, Iqp**  Variable Lead\_type Mean StDev Median Iqv 1 85.14 14.69 85.00 10.55 Iqp 1 102.71 16.79 101.00<br>2 95.67 11.34 97.00 2 95.67 11.34 97.00

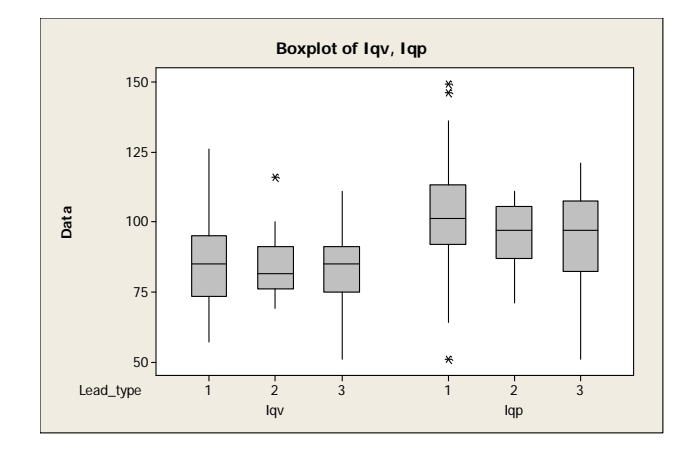

**2.33** The coefficient of variation *(CV)* is given by 100%  $(s/\overline{x})$ , where *s* and  $\overline{x}$  are computed separately for each subject. We compute  $\bar{x}$ , *s*, and CV = 100%  $\times$  ( $s/\bar{x}$ ) separately for each subject using the following function in R:

```
cv est<-function(x){
 m=mean(x)s=sd(x)cv=100*(s/m)cat("The mean, SD, CV are \langle n" \rangle return(c(m, s, cv)) 
}
```
For the first subject, we have

 > cv\_est(c(2.22, 1.88)) Mean, SD, CV are [1] 2.0500000 0.2404163 11.7276247

The results are shown in the table below:

APC resistance Coefficient of Variation

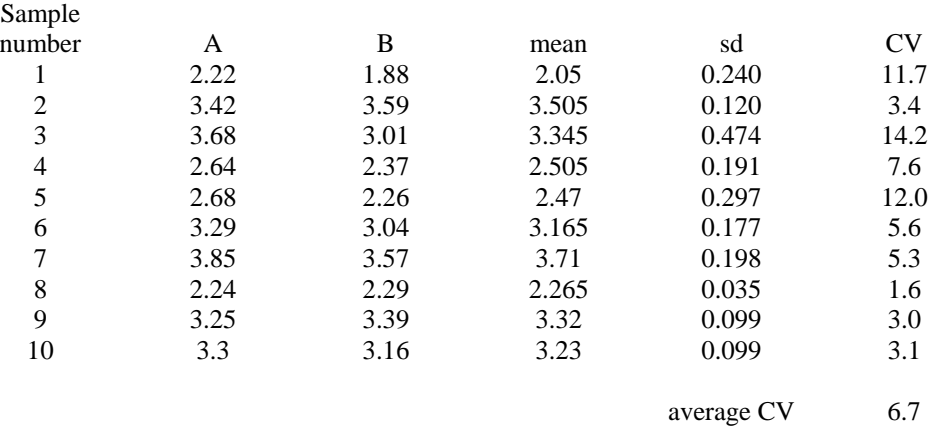

- **2.34** To obtain the average CV, we average the individual-specific CV's over the 10. The average  $CV = 6.7\%$ which indicates excellent reproducibility.
- **2.35** We compute the mean and standard deviation of pod weight for both inoculated (I) and uninoculated (U) plants. The results are given as follows:

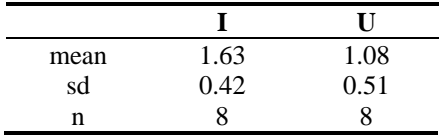

**2.36** We plot the distribution of I and U pod weights using a dot-plot from MINITAB.

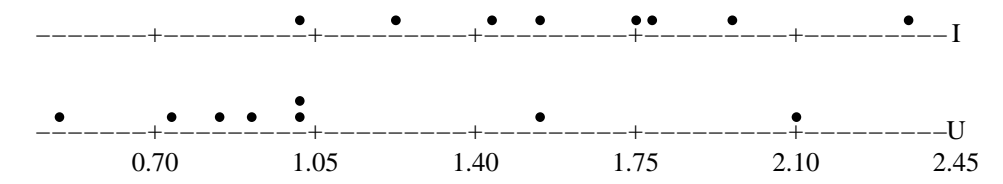

**2.37** Although there is some overlap in the distributions, it appears that the I plants tend in have higher pod weights than the U plants. We will discuss *t* tests in Chapter 8 to assess whether there are "statistically significant" differences in mean pod weights between the 2 groups.

## **2.38-2.40** For lumbar spine bone mineral density, we have the following:

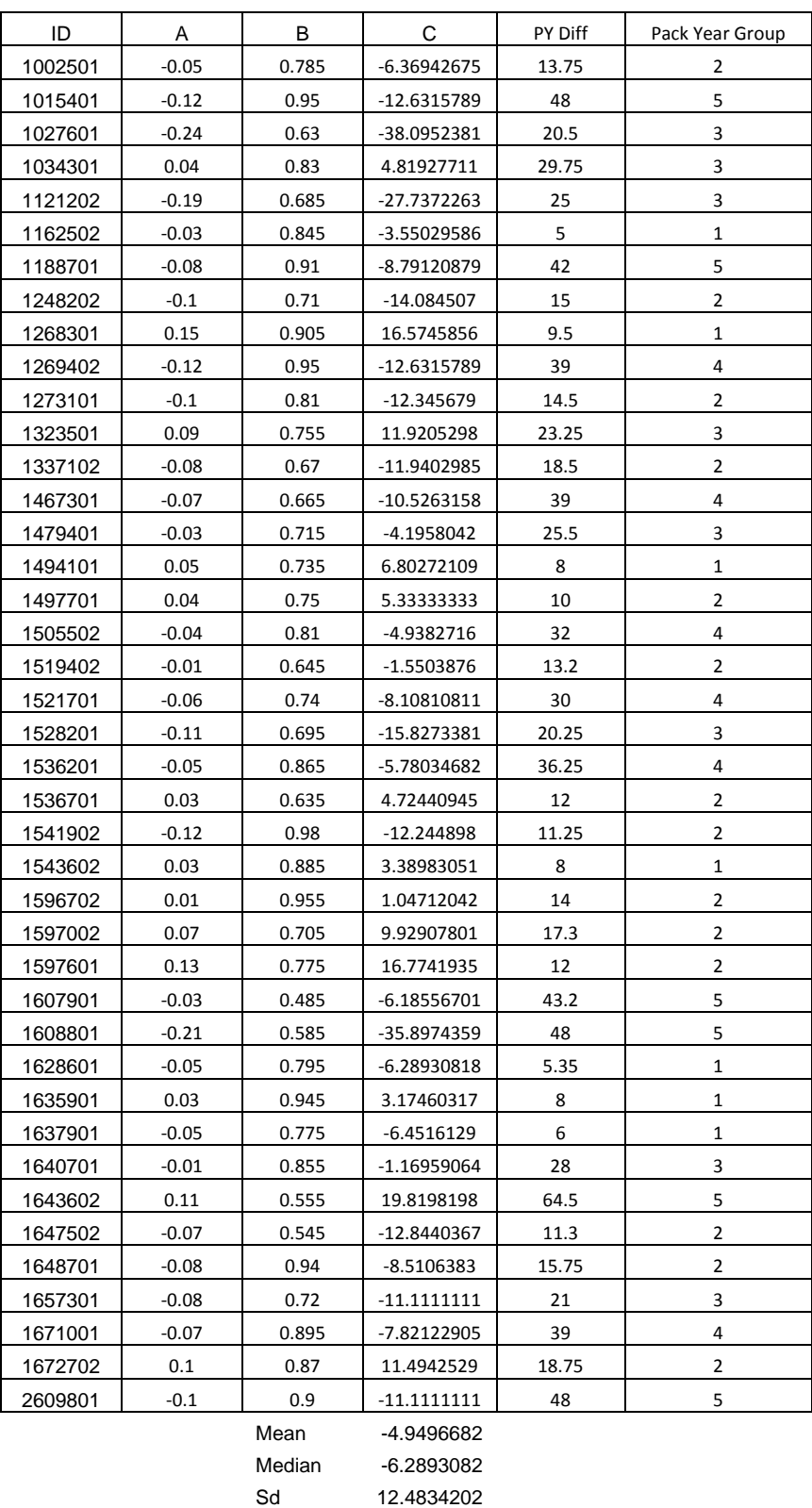

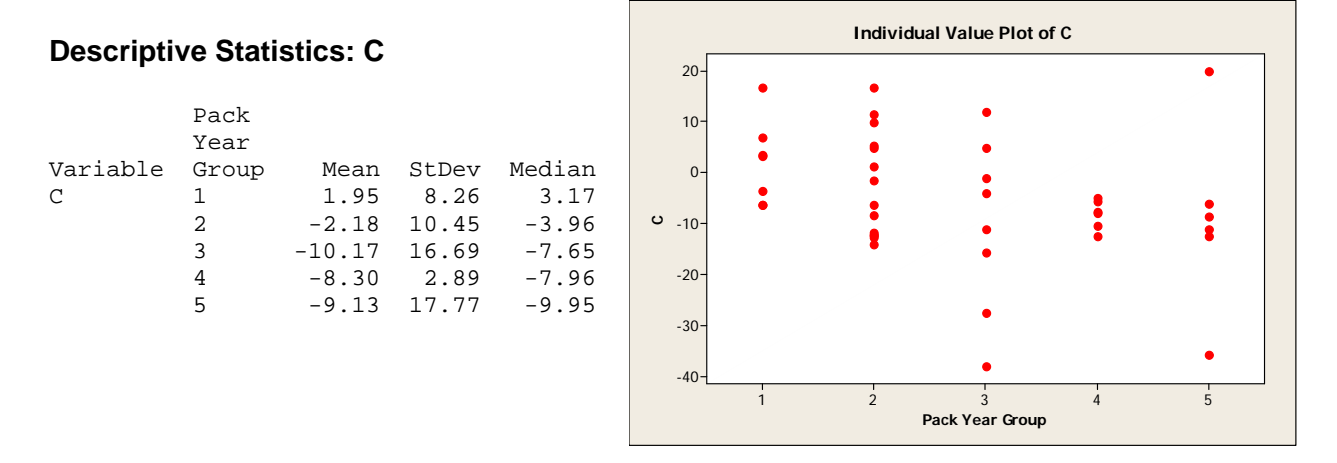

It appears that the value of C is generally decreasing as the difference in pack-years gets larger. This suggests that the lumbar spine bone mineral density is smaller in the heavier-smoking twin, which suggests that tobacco use has a negative relationship with bone mineral density.

| Α       | B      | C              |          |                |                 |                |                                      |                        |   |  |
|---------|--------|----------------|----------|----------------|-----------------|----------------|--------------------------------------|------------------------|---|--|
| $-0.04$ | 0.7    | -5.714285714   |          |                |                 |                | <b>Descriptive Statistics: C_Fem</b> |                        |   |  |
| $-0.1$  | 0.69   | -14.49275362   |          | Pack<br>Year   |                 |                |                                      |                        |   |  |
| 0.01    | 0.635  | 1.57480315     | Variable | Group          | Mean            | StDev          | Median                               |                        |   |  |
| 0.05    | 0.665  | 7.518796992    | $C_Fem$  | $\mathbf{1}$   | 4.68            | 11.38          | 7.87                                 |                        |   |  |
| $-0.16$ | 0.62   | $-25.80645161$ |          | 2<br>3         | 4.51<br>$-4.78$ | 14.83<br>11.44 | 3.68<br>$-4.76$                      |                        |   |  |
| $-0.06$ | 0.53   | $-11.32075472$ |          | $\overline{4}$ |                 | $-3.56$ 14.05  | $-5.36$                              |                        |   |  |
| $-0.05$ | 0.805  | $-6.211180124$ |          | 5              |                 | $-9.24$ 16.00  | $-8.99$                              |                        |   |  |
| $-0.07$ | 0.525  | -13.33333333   |          |                |                 |                |                                      |                        |   |  |
| 0.12    | 0.71   | 16.90140845    |          |                |                 |                |                                      |                        |   |  |
| $-0.03$ | 0.885  | -3.389830508   |          | $40 -$         |                 |                | Individual Value Plot of C_Fem       |                        |   |  |
| 0.04    | 0.72   | 5.555555556    |          |                |                 |                |                                      |                        |   |  |
| $-0.09$ | 0.805  | $-11.18012422$ |          | $30 -$         |                 |                |                                      |                        |   |  |
|         |        | .              |          | $20 -$         |                 |                |                                      |                        |   |  |
| 0.04    | 0.44   | 9.090909091    |          | $10 -$         |                 |                |                                      |                        |   |  |
| $-0.05$ | 0.665  | -7.518796992   |          | C_Fem<br>$0 -$ |                 |                |                                      |                        |   |  |
| $-0.03$ | 0.635  | -4.724409449   |          | $-10-$         |                 |                |                                      |                        |   |  |
| 0.14    | 0.64   | 21.875         |          | $-20-$         |                 |                |                                      |                        |   |  |
| 0.12    | 0.73   | 16.43835616    |          | $-30-$         |                 |                |                                      |                        |   |  |
| $-0.09$ | 0.765  | -11.76470588   |          | $-40-$         |                 |                |                                      |                        |   |  |
|         | Mean   | $-0.466252903$ |          |                | $\mathbf{1}$    | $\overline{a}$ | $\overline{3}$<br>Pack Year Group    | $\boldsymbol{\Lambda}$ | 5 |  |
|         | Median | $-2.941176471$ |          |                |                 |                |                                      |                        |   |  |
|         | Sd     | 14.16185979    |          |                |                 |                |                                      |                        |   |  |

**2.41-2.43** For femoral neck BMD, we find . . .

We get the same overall impression as before, that BMD decreases as tobacco use increases. The relationship may be a bit stronger using the femoral neck measurements, as we see a difference of approximately 14 units (4.68 – (- 9.24)) in the mean value of C between Pack Year Group 1 (<10 py) and Pack Year Group 5 (>40 py). Using the lumbar spine data, this difference was approximately 11 units.

**2.44-2.46** Using femoral shaft BMD, we find the following:

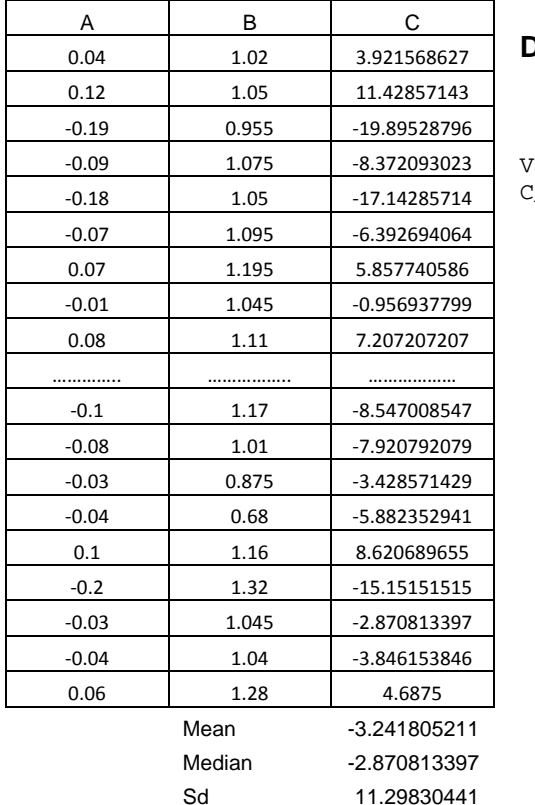

#### **Descriptive Statistics: C\_Shaft**

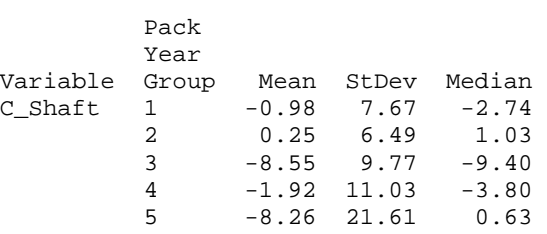

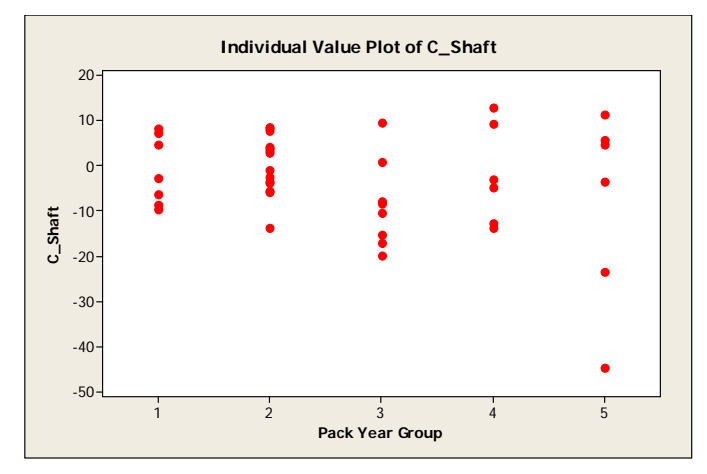

When using the femoral shaft BMD data, the relationship between BMD and tobacco is much less clear. The lowest mean (and median) C value occurs in group 3, and it is hard to tell if any relationship exists between pack-year group and C.

**2.47** We first read the data set LVM and show its first observations

```
> require(xlsx) 
>lvm<-na.omit(read.xlsx("C:/Data_sets/lvm.xlsx", 1, header=TRUE)) 
> head(lvm) 
  ID lvmht27 bpcat gender age BMI 
1 1 31.281 1 17.63 21.45
2 2 36.780 1 2 16.11 19.78 
3 6 20.660 1 2 17.03 20.58 
4 10 44.222 1 2 11.50 25.34 
5 16 23.302 1 1 11.90 17.30 
6 20 27.735 1 2 10.47 19.16
```
We use the R function *tapply* to calculate the mean of LVMI by blood pressure group

> tapply(lvm\$lvmht27, lvm\$bpcat, mean) 1 2 3 29.34266 33.79100 34.11569

**2.48** We use also the R function *tapply* to calculate the geometric mean of LVMI by blood pressure group

> exp(tapply(log(lvm\$lvmht27), lvm\$bpcat, mean)) 1 2 3 28.60586 33.34814 32.88941

#### **CHAPTER 2/**DESCRIPTIVE STATISTICS **20**

- **2.49** > boxplot(lvm\$lvmht27~lvm\$bpcat, main="Box plot of LVMI by blood pressure group")
- **2.50** Since the box plots by blood pressure group are skewed, the geometric mean provides a more appropriate measure of location for this type of data.

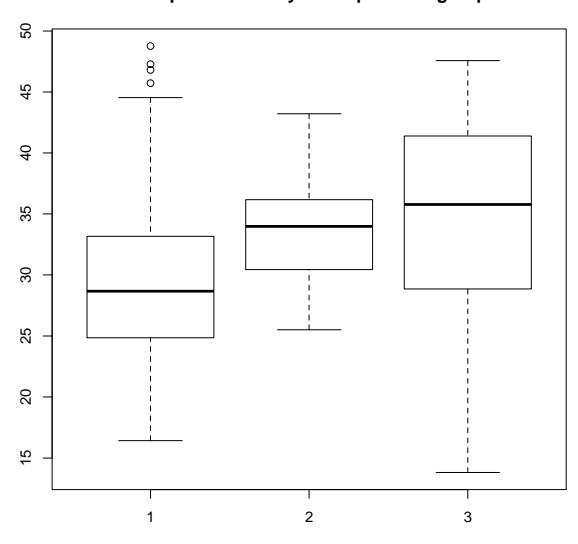

#### **Box plot of LVMI by blood pressure group**